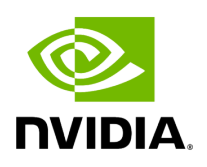

## **Function holoscan::gxf::get\_videobuffer**

## **Table of contents**

[Function Documentation](#page-2-0)

• Defined in [File entity.hpp](https://docs.nvidia.com/file_include_holoscan_core_gxf_entity.hpp.html#file-include-holoscan-core-gxf-entity-hpp)

## <span id="page-2-0"></span>**Function Documentation**

nvidia::gxf::Handle<nvidia::gxf::VideoBuffer> holoscan::gxf::get\_videobuffer([Entity](https://docs.nvidia.com/classholoscan_1_1gxf_1_1Entity.html#_CPPv4N8holoscan3gxf6EntityE) entity, const char \*name = nullptr)

© Copyright 2022-2024, NVIDIA.. PDF Generated on 06/06/2024